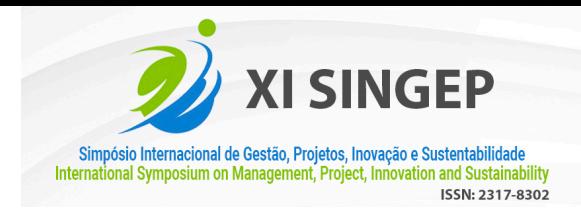

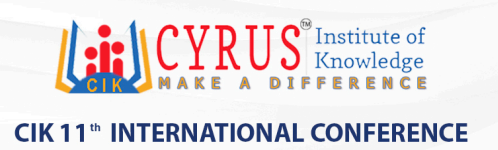

# **ELABORAÇÃO DE UM PAINEL DE TRABALHOS PARA ACOMPANHAMENTO DA PÓS-GRADUAÇÃO: ESTUDO DE CASO NA UNIVERSIDADE FEDERAL DE UBERLÂNDIA**

# *PREPARATION OF A WORK PANEL FOR FOLLOW-UP OF GRADUATE GRADUATION: A CASE STUDY AT THE FEDERAL UNIVERSITY OF UBERLÂNDIA*

**GABRIEL AUGUSTO SAMPAIO SOARES** FACULDADE DE GESTÃO E NEGÓCIOS - FAGEN/UFU

**CARLA BONATO MARCOLIN** FACULDADE DE GESTÃO E NEGÓCIOS - FAGEN/UFU

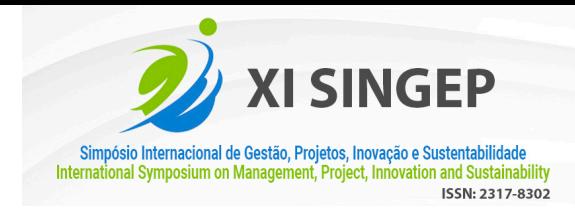

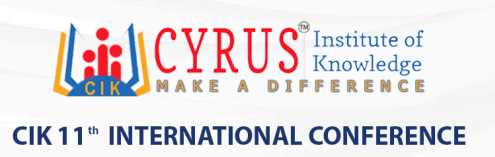

# **ELABORAÇÃO DE UM PAINEL DE TRABALHOS PARA ACOMPANHAMENTO DA PÓS-GRADUAÇÃO: ESTUDO DE CASO NA UNIVERSIDADE FEDERAL DE UBERLÂNDIA**

### **Objetivo do estudo**

O objetivo deste relato é apresentar o processo do desenvolvimento do painel comemorativo dos 20 anos do PPGADM, englobando a coleta dos dados, tratamento e preparação da base, montagem do painel e apresentação das análises obtidas.

### **Relevância/originalidade**

É importante ressaltar o foco no uso dos Objetivos de Desenvolvimento Sustentável (ODS), estabelecidos pela Organização das Nações Unidas (ONU), em setembro de 2015, para classificar os trabalhos produzidos pelo programa

### **Metodologia/abordagem**

Ferramentas de inteligência artificial foram utilizadas para análise e criação de dados

### **Principais resultados**

A ferramenta escolhida para o desenvolvimento do Painel foi o Looker Studio, pela facilidade oferecida em apresentar um bom design, apresentação e disponibilidade aos usuários O Painel foi estruturado em seis páginas: Capa, Visão Geral, Rede de Colaboração, ODS, Principais Tópicos, NLP

## **Contribuições teóricas/metodológicas**

Utilização de inteligência artificial para a criação e análise de dados, oferecendo uma visão geral ao longo dos anos, uma perspectiva sobre a relação dos trabalhos com os ODS e os principais tópicos abordados.

#### **Contribuições sociais/para a gestão**

As análises obtidas demonstram a eficiência do painel para gerar informações sobre trabalhos acadêmicos. Portanto, considera-se interessante o uso dessa solução para contribuir com outros programas que tenham a necessidade e/ou interesse em acompanhar sua produção científica.

**Palavras-chave:** inteligência artificial, pós-graduação, ODS

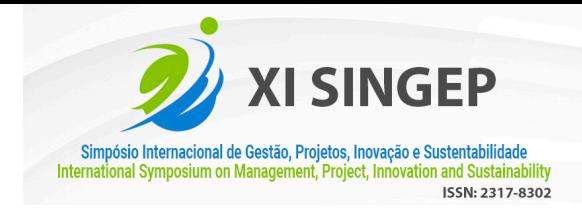

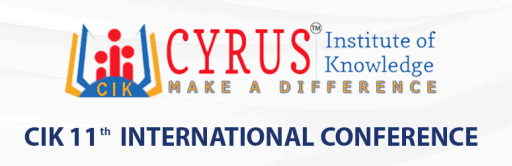

# *PREPARATION OF A WORK PANEL FOR FOLLOW-UP OF GRADUATE GRADUATION: A CASE STUDY AT THE FEDERAL UNIVERSITY OF UBERLÂNDIA*

### **Study purpose**

The objective of this report is to present the development process of the panel commemorating the 20th anniversary of the PPGADM, encompassing data collection, treatment and preparation of the base, assembly of the panel and presentation of the obtained analyses.

### **Relevance / originality**

It is important to emphasize the focus on the use of the Sustainable Development Goals (SDGs), established by the United Nations (UN) in September 2015, to classify the works produced by the program

## **Methodology / approach**

Artificial intelligence tools were used for data analysis and creation

### **Main results**

The tool chosen for the development of the Panel was Looker Studio, due to the ease offered in presenting a good design, presentation and availability to users The Panel was structured in six pages: Cover, Overview, Collaboration Network, ODS, Main Topics, NLP

#### **Theoretical / methodological contributions**

Use of artificial intelligence for the creation and analysis of data, offering an overview over the years, a perspective on the relationship of the works with the SDGs and the main topics covered.

## **Social / management contributions**

The analyzes obtained demonstrate the efficiency of the panel to generate information about academic works. Therefore, it is considered interesting to use this solution to contribute to other programs that have the need and/or interest in accompanying their scientific production.

**Keywords:** artificial intelligence, graduate studies, SDG

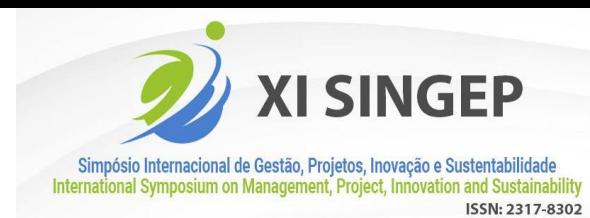

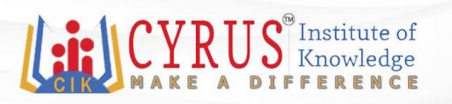

# **ELABORAÇÃO DE UM PAINEL DE TRABALHOS PARA ACOMPANHAMENTO DA PÓS-GRADUAÇÃO: ESTUDO DE CASO NA UNIVERSIDADE FEDERAL DE UBERLÂNDIA**

## **1 Introdução**

O Programa de Pós-Graduação em Administração (PPGADM) da Universidade Federal de Uberlândia (UFU) comemorou seus 20 anos em junho de 2023. Com isso, surgiu o interesse e a oportunidade de desenvolver um painel comemorativo que possibilitasse uma visão geral e analítica sobre os trabalhos produzidos desde 2004.

O objetivo deste relato é apresentar o processo do desenvolvimento do painel comemorativo dos 20 anos do PPGADM, englobando a coleta dos dados, tratamento e preparação da base, montagem do painel e apresentação das análises obtidas.

É importante ressaltar o foco no uso dos Objetivos de Desenvolvimento Sustentável (ODS), estabelecidos pela Organização das Nações Unidas (ONU), em setembro de 2015, para classificar os trabalhos produzidos pelo programa, uma vez que o papel das universidades é indispensável na promoção do desenvolvimento local e sustentável e se mostra necessário avaliar os ODS no contexto acadêmico para entender como estão sento abordados (Ribeiro et al., 2022).

Ademais, algumas ferramentas de inteligência artificial foram utilizadas para análise e criação de dados. Um exemplo é a mineração de texto (*Text Mining*) que possibilita extrair, sumarizar e classificar textos, permitindo seu domínio por meio do uso de técnicas quantitativas (Marcolin et al., 2021). Portanto, para obter os principais tópicos dos trabalhos analisados foi utilizada a ferramenta de *topic modeling*, para mineração de texto e processamento de linguagem natural (NLP).

## **2 Metodologia**

Para desenvolver o Painel de Trabalhos do PPGADM, foram realizados os seguintes procedimentos:

## 2.1 Coleta de dados

Ao todo, o programa produziu 258 trabalhos, entre dezembro de 2004 a março de 2023, armazenados no repositório da UFU. Entretanto, o repositório não possui uma ferramenta de exportação de dados, fazendo-se necessário o uso de um algoritmo de w*eb scraping* para realizar a coleta dos dados de forma automatizada.

Dessa forma, foi desenvolvido um algoritmo utilizando a linguagem R e a biblioteca *rvest* para raspar os dados dos 258 trabalhos da página do repositório da universidade. O algoritmo funciona a partir do *link* principal, definido como a primeira página dos resultados do filtro das dissertações do PPGADM, aplicado ao repositório, que gera uma lista do total de páginas a serem acessadas. Com a lista de páginas, gera-se uma outra lista com o *link* de todas as 258 dissertações, que será usada para obter os dados de cada dissertação.

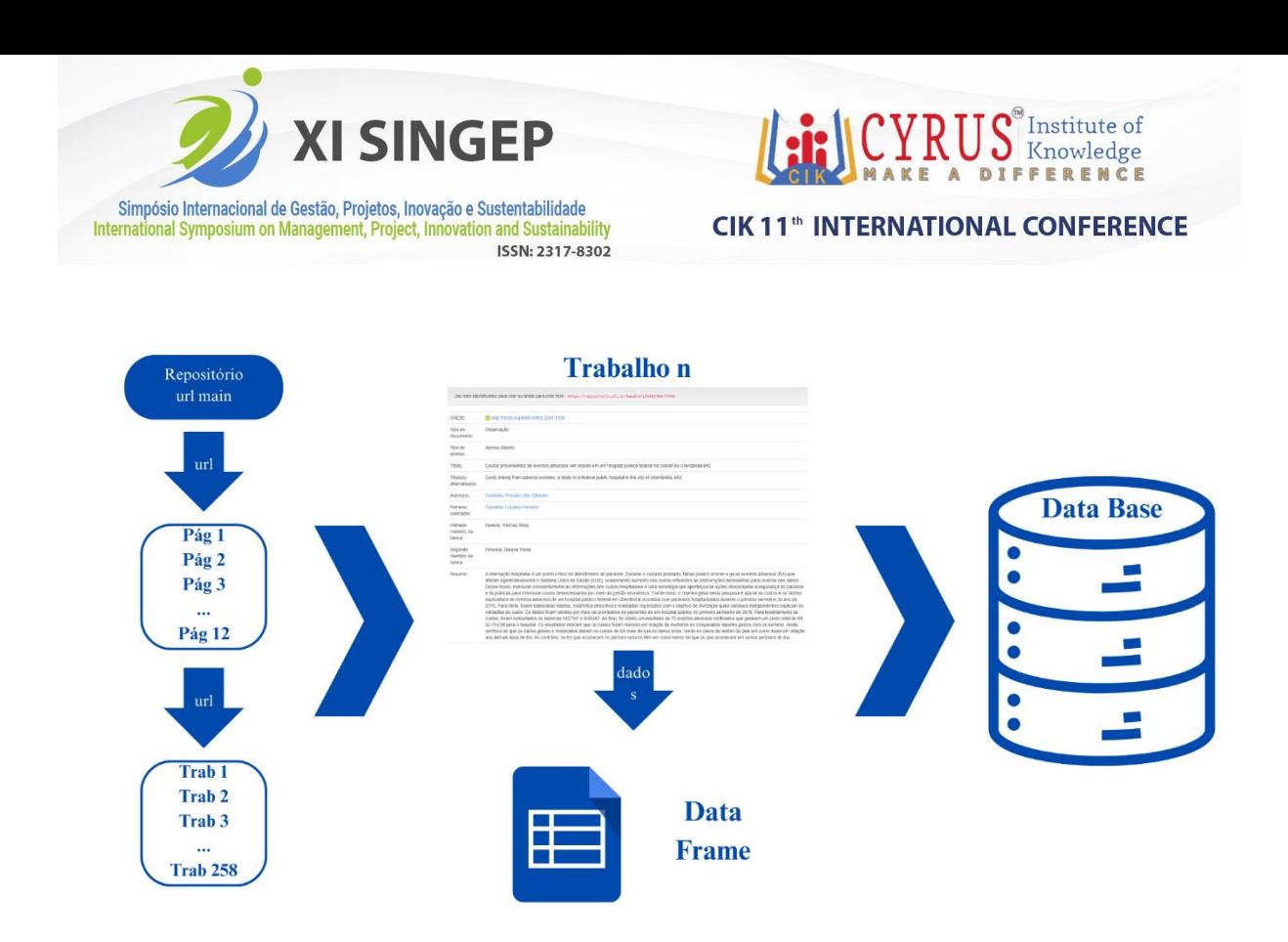

## *Figura 1 - Fluxograma do script de web scraping*

Por fim, ao executar o *script* obtém-se uma planilha com a data de publicação, título, título alternativo, resumo, resumo em inglês, autor, orientador, primeiro membro da banca e segundo membro da banca.

## 2.2 Tratamento da base

Inicialmente foi necessário tratar as colunas do primeiro e segundo membro da banca, pois era desejável realizar uma análise futura das relações de coautoria dos trabalhos. A solução encontrada foi de atribuir índices únicos para cada dissertação e unificar as duas colunas em uma coluna de banca, duplicando as linhas das dissertações que possuíam dois membros na banca, para que se obtivessem dois pares de orientador e membro da banca. Criou-se uma nova aba com os pares concatenados e a frequência com que essas duplas ocorreram.

Além disso, foi necessário mudar o formato de dado da coluna data de publicação, originalmente obtido como texto, para o formato de data.

Para complementar os dados da base, foi decidido que seria necessário classificar as dissertações nas seguintes áreas de estudo: Empreendedorismo; Estratégia; Estudos Organizacionais; Finanças; Gestão de Pessoas; Marketing; e Operações. Essa classificação foi feita manualmente por duas pessoas e validada pelo coordenador do programa.

Tinha-se interesse também em classificar os trabalhos nos Objetivos de Desenvolvimento Sustentável (ODS). Essa classificação também foi feita manualmente e foi atribuída de uma a duas ODS para cada trabalho. Inseriu-se uma nova aba na base com o id, data, classificação e ODS.

#### **3 Apresentação dos resultados**

A ferramenta escolhida para o desenvolvimento do Painel foi o *Looker Studio*, pela facilidade oferecida em apresentar um bom design, apresentação e disponibilidade do painel aos usuários e a utilização da ferramenta.

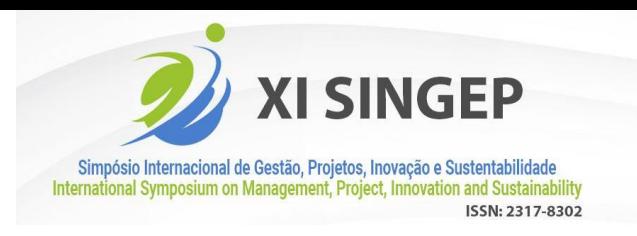

Institute of Knowledge

O Painel foi estruturado em sete páginas: Capa, Visão Geral, Rede de Colaboração, ODS, Principais Tópicos, NLP e Créditos.

# 3.1 Visão Geral

A página de Visão Geral foi feita inteiramente utilizando a aba da base que contém os dados da data de publicação, título, orientador, banca e área de estudo. A ela foram aplicados dois filtros de ano e área, que podem ser utilizados pelos usuários do painel para customizar a visualização dos gráficos aos seus interesses.

No canto superior direito, ao lado dos filtros, temos o total de trabalhos selecionados, que tem como métrica a contagem única de títulos. Logo abaixo, apresentam-se três gráficos de barras horizontais. O primeiro gráfico utiliza como métrica a contagem única de título e tem como dimensão a coluna área, apresentando os trabalhos por área de estudo em ordem decrescente. O segundo gráfico utiliza como métrica a contagem única de título e tem como dimensão a coluna orientadores, apresentando os dez orientadores que possuem mais trabalhos orientados em ordem decrescente. O terceiro gráfico utiliza como métrica a contagem de títulos e tem como métrica a coluna de banca, apresentando os dez professores que mais participaram de bancas em ordem decrescente.

Por fim, na parte inferior, tem-se um gráfico de linha que utiliza como métrica a contagem única de títulos e como dimensão a data de publicação com granularidade anual, para demonstrar a performance do PPGADM ao longe de sua existência.

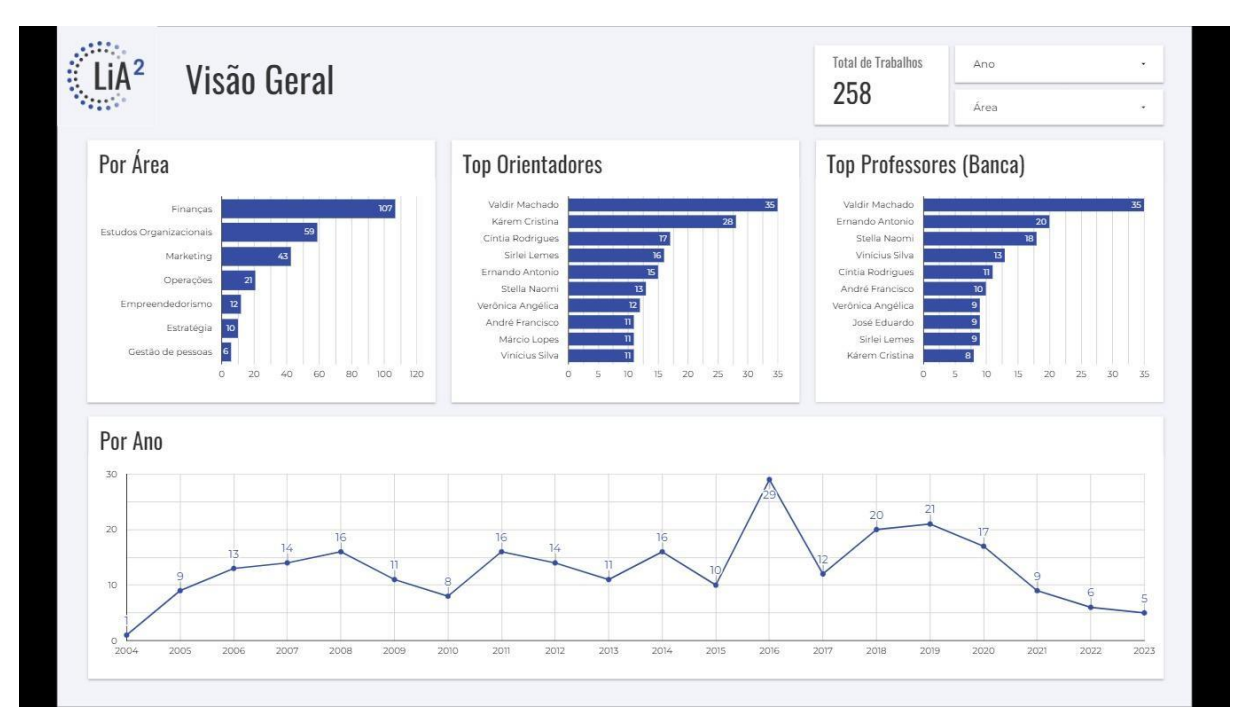

*Figura 2 - Apresentação da página de Visão Geral do Painel*

# 3.2 Rede de Colaboração

Na página de Rede de Colaboração têm-se dois elementos, à esquerda temos um *gif* da evolução da rede de colaboração dos professores do PPGADM ao longo dos anos, dividida em quatro grafos: 2004 a 2008; 2004 a 2013; 2004 a 2018; e 2004 a 2023. Os grafos foram feitos no *Google Colab*, utilizando a linguagem *Python* e as bibliotecas *networkx*, para a construção

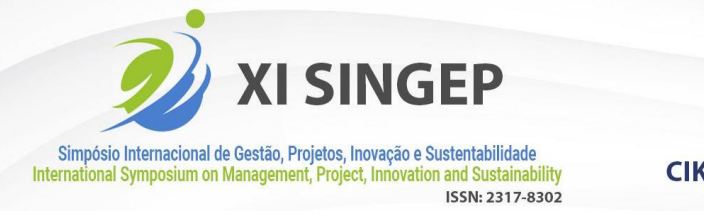

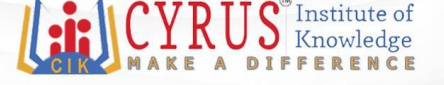

dos grafos, a *matplotlib.pyplot* para a representação gráfica e a *pandas* para a inserir os nós e arestas dos grafos a partir da planilha de duplas de orientador e banca. As imagens dos grafos foram salvas e editadas no *Canva* para criar o *gif*.

Ao lado direito da página, temos uma tabela em formato de lista rolável com a métrica soma de frequência e dimensão duplas concatenadas, apresentando as duplas de professores e quantas vezes trabalharam juntos, em ordem decrescente.

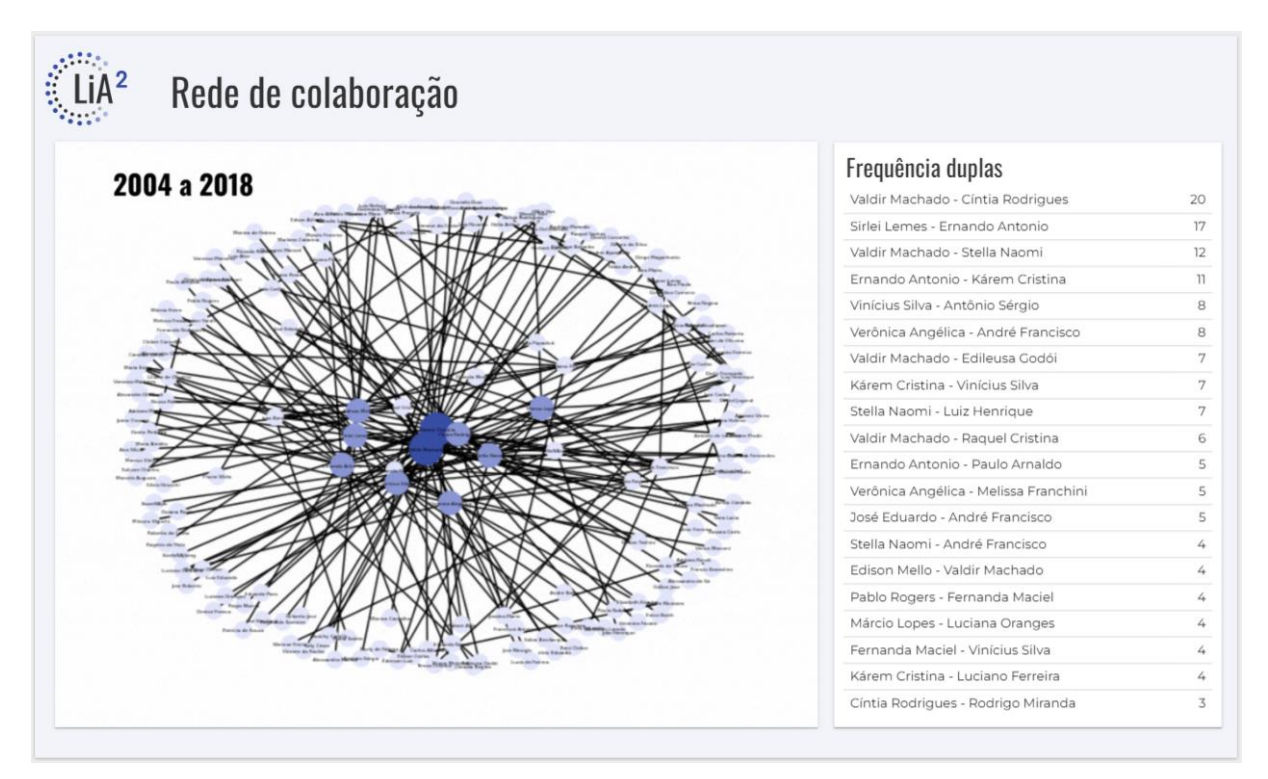

*Figura 3 - Apresentação da página de Rede de Colaboração do Painel*

# 3.3 ODS

A página das ODS possui apenas um gráfico de barras horizontais e dois filtros de ano e área, com uma legenda dos nomes de cada ODS para facilitar o entendimento do usuário. O gráfico é composto pela métrica de contagem única de ids e dimensão na coluna ODS, mostrando a quantidade de trabalhos que se enquadram em cada uma das ODS, por ano e/ou área, caso seja aplicado algum filtro.

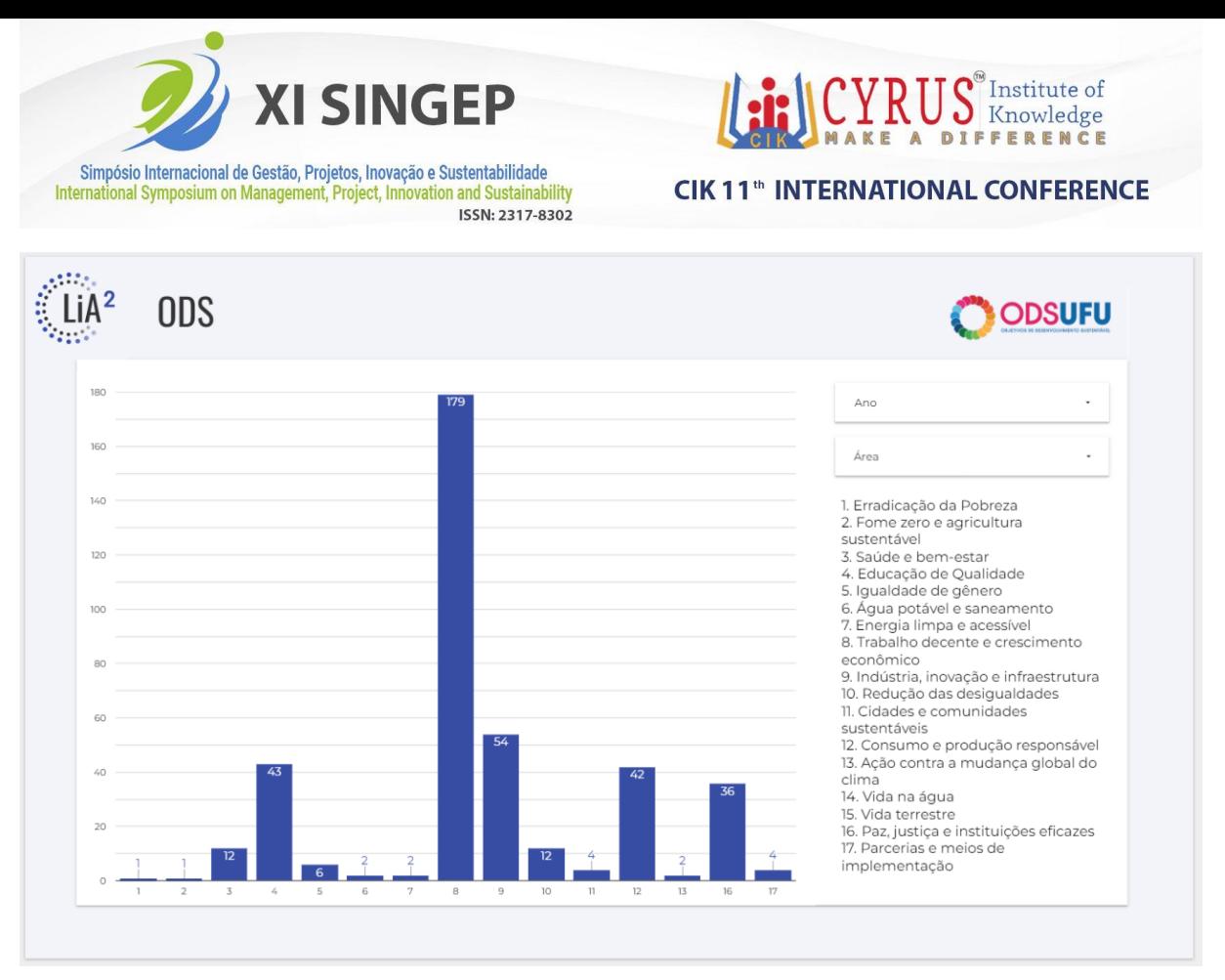

*Figura 4 - Apresentação da página das ODS*

3.4 Principais Tópicos

Nesta página, pode-se analisar quais tópicos foram mais abordados nos trabalhos do PPGADM ao longo dos anos e em cada área. Ela contém três filtros importantes para selecionar o(s) tópico(s) a serem analisados, a(s) área(s) desejadas e o(s) ano(s) escolhidos. Além disso, possui um botão para limpar a seleção dos filtros de forma ágil e uma legenda explicativa de cada tópico.

O gráfico de linhas presente nesta página combina a contagem de dissertações que se enquadram em cada tópico com a dimensão data de publicação com granularidade anual.

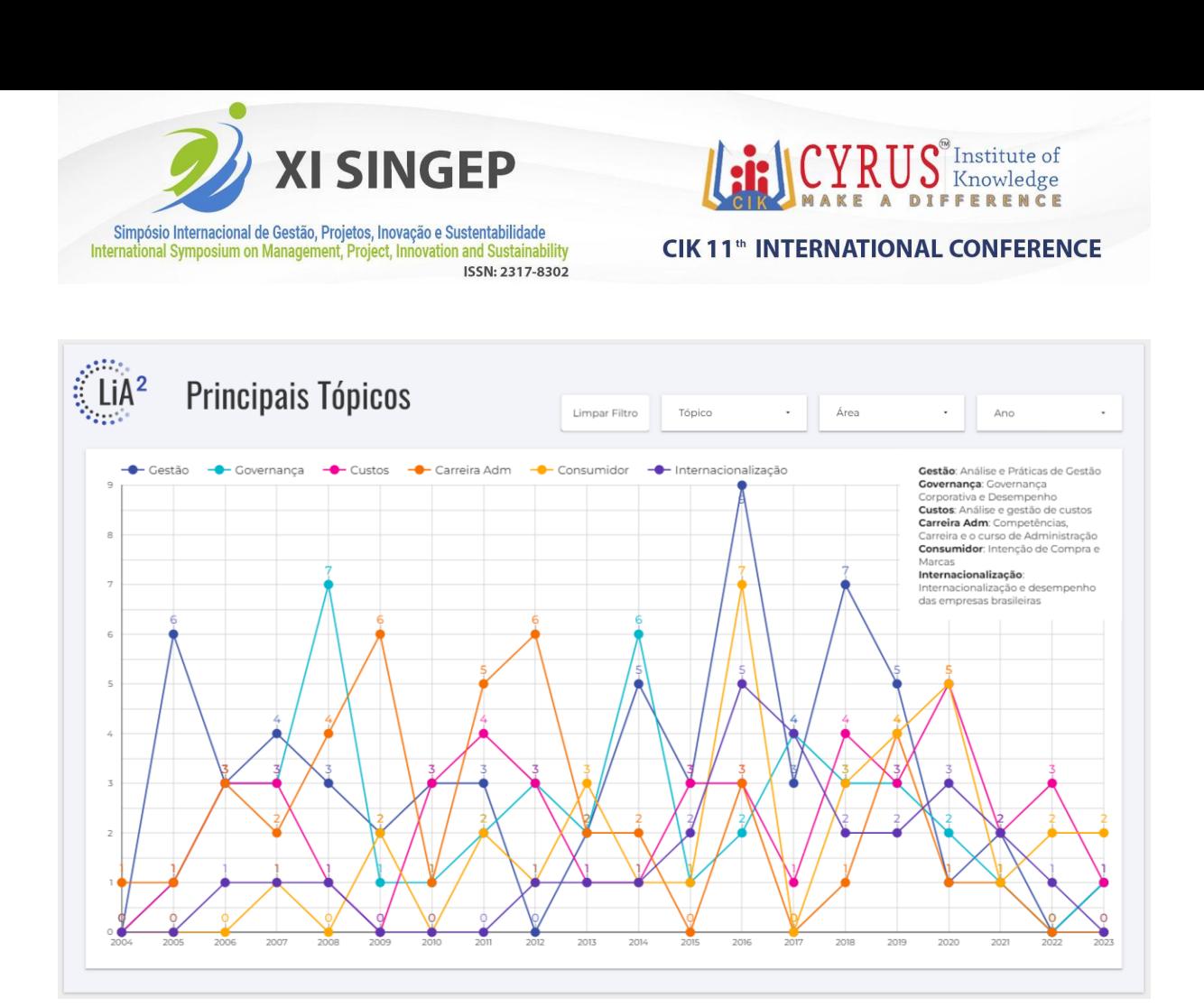

*Figura 5 - Apresentação da página Principais Tópicos*

# 3.5 NLP

A página de NLP contém três tabelas em formato de listas, sendo a da esquerda referente à frequência que os pares de palavras aparecem no título e resumo das dissertações, e a do meio e da direita, referentes aos bigramas e trigramas, respectivamente, onde ambos são janelas de duas e três palavras frequentes que mais aparecem juntas e em ordem.

Simpósio Internacional de Gestão, Projetos, Inovação e Sustentabilidade

International Symposium on Management, Project, Innovation and Sustainability

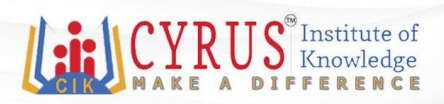

### **CIK 11<sup>th</sup> INTERNATIONAL CONFERENCE**

 $LiA<sup>2</sup>$ NI<sub>P</sub>

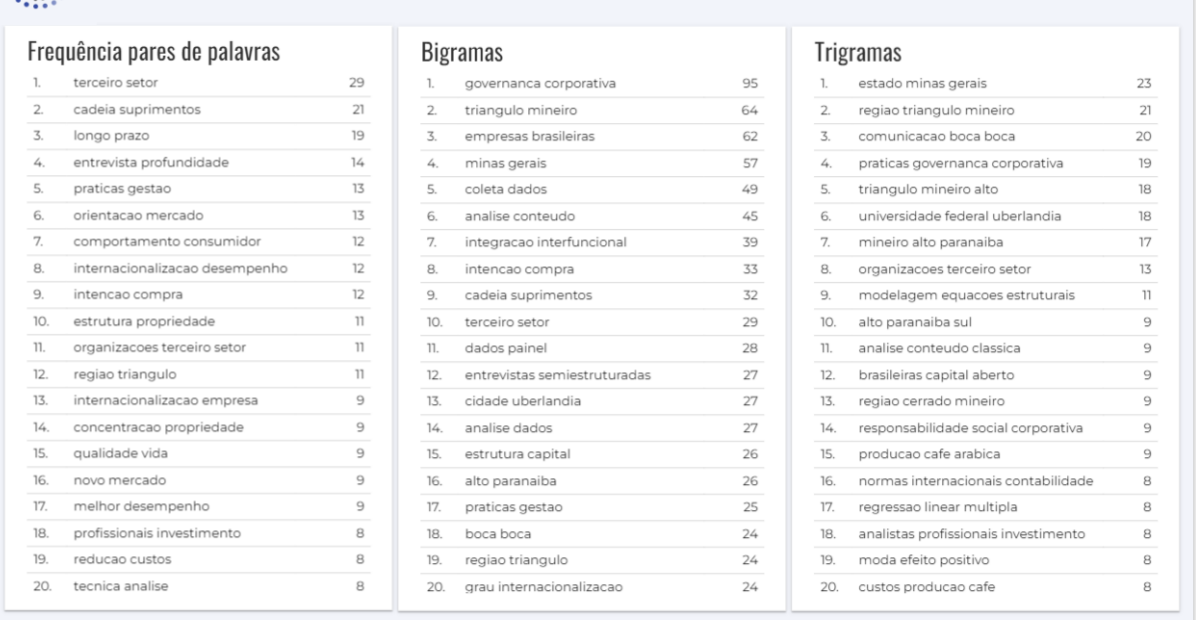

ISSN: 2317-8302

*Figura 6 - Apresentação da página de NLP*

## **4 Análise e discussão dos resultados**

O painel possibilitou a visualização da queda nas defesas das dissertações durante e após a pandemia da COVID-19, como é possível observar na figura 2, onde as publicações caíram de 17, no ano de 2020, para 6, no ano de 2022. Entretanto, em 2023 há uma perspectiva de recuperação, uma vez que já foram defendidos 5 trabalhos até o mês de março, um a menos que o ano inteiro de 2022.

Além disso, observou-se a participação dos coordenadores do programa como orientadores influentes. O gráfico de barras "Top Orientadores" (Figura 2) mostra os professores Valdir Machado, Kárem Cristina, Cíntia Rodrigues e Stella Naomi, dentre os dez orientadores que mais orientaram.

Outra análise importante foi referente à página das ODS. Na figura 7, observa-se que foram publicados mais trabalhos relacionados às ODS 8 (Trabalho decente e crescimento econômico) e 4 (Educação de Qualidade), nos primeiros 10 anos do programa, enquanto, na figura 8, os trabalhos, dos últimos 10 anos, estão mais relacionados às ODS 8 e 9 (Indústria, inovação e infraestrutura).

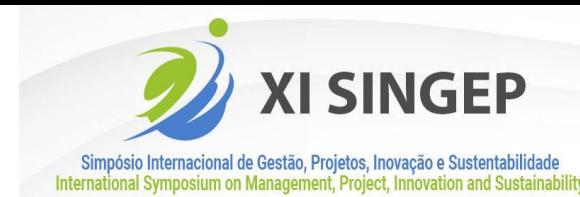

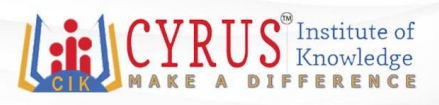

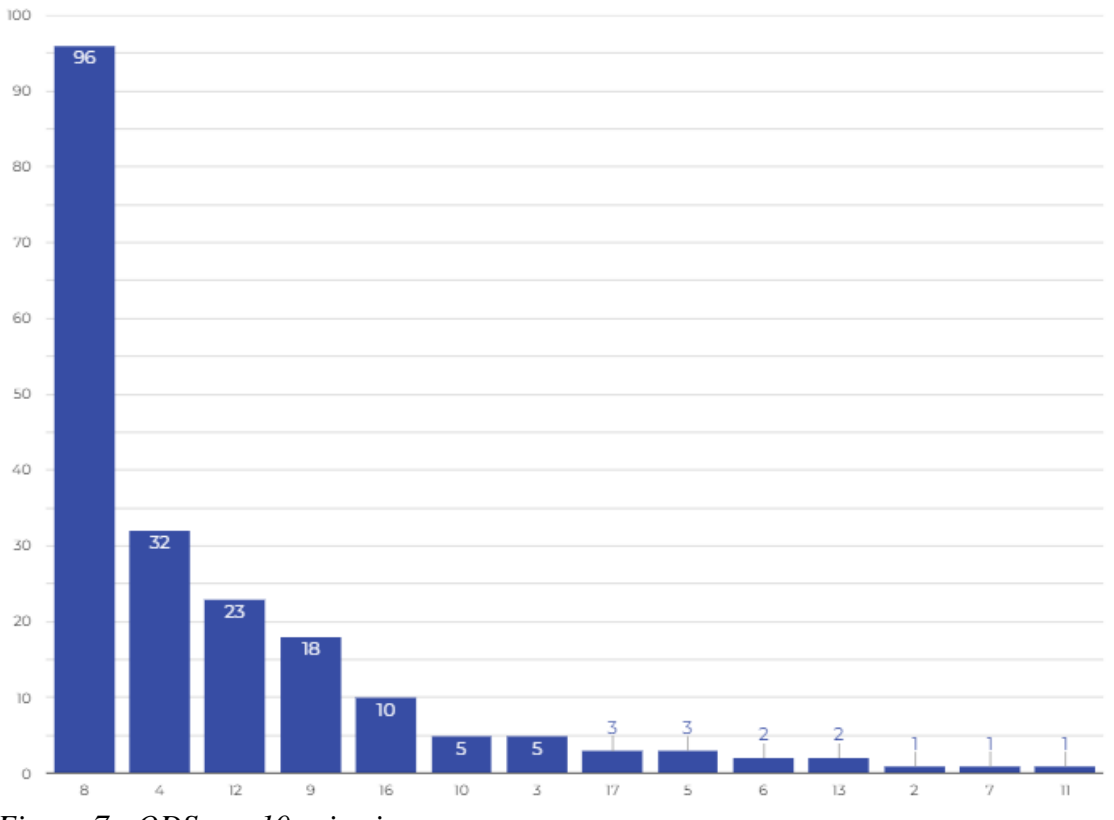

ISSN: 2317-8302

*Figura 7 - ODS nos 10 primeiros anos*

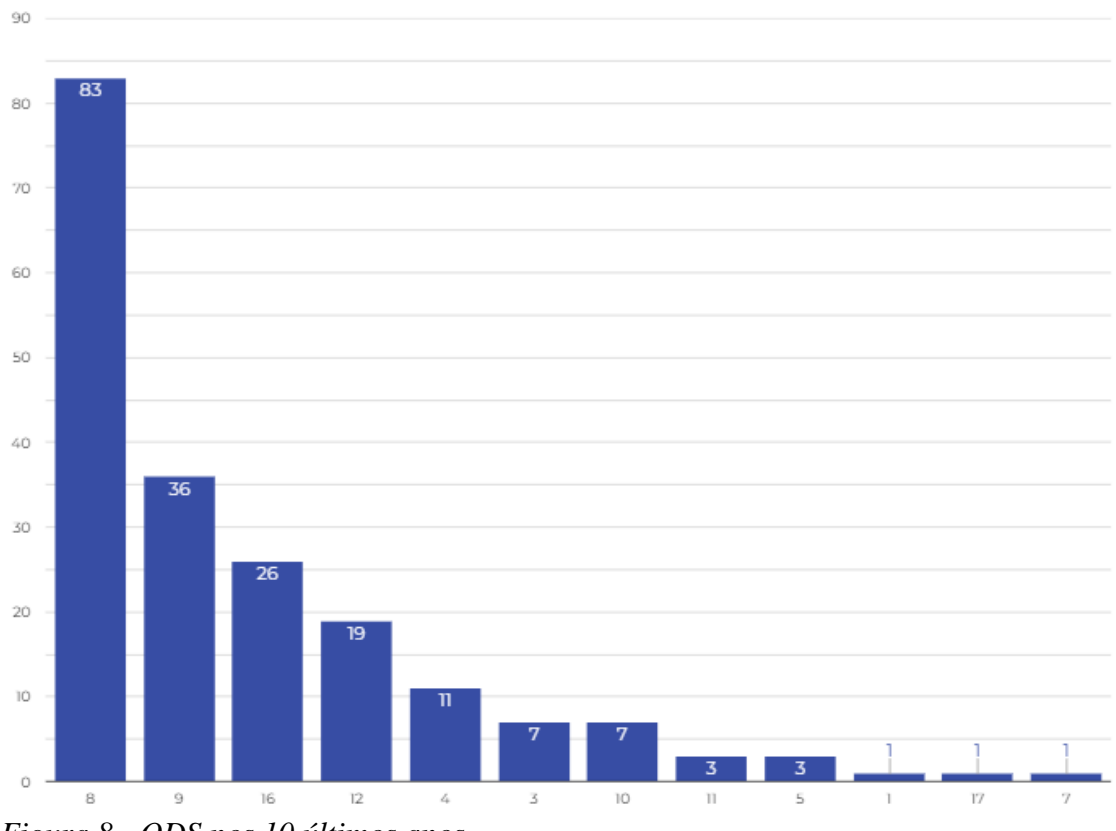

*Figura 8 - ODS nos 10 últimos anos*

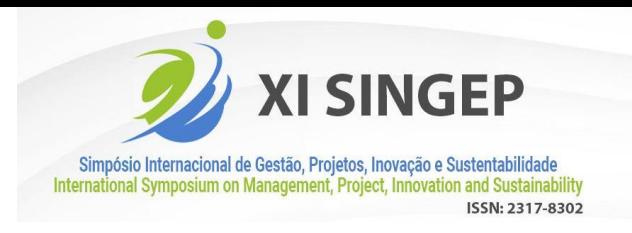

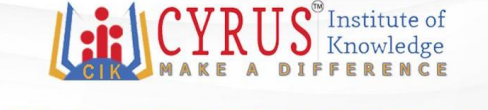

Também é possível observar tendências de diferentes ODS por área de estudo. Comparando as áreas de Estudos Organizacionais (Figura 9) e Operações (Figura 10), nota-se que foram produzidos muitos trabalhos relacionados à ODS 4, na primeira área, porém, na segunda, aparece mais a ODS 9. Isso mostra uma diversidade na capacidade de contribuição do programa.

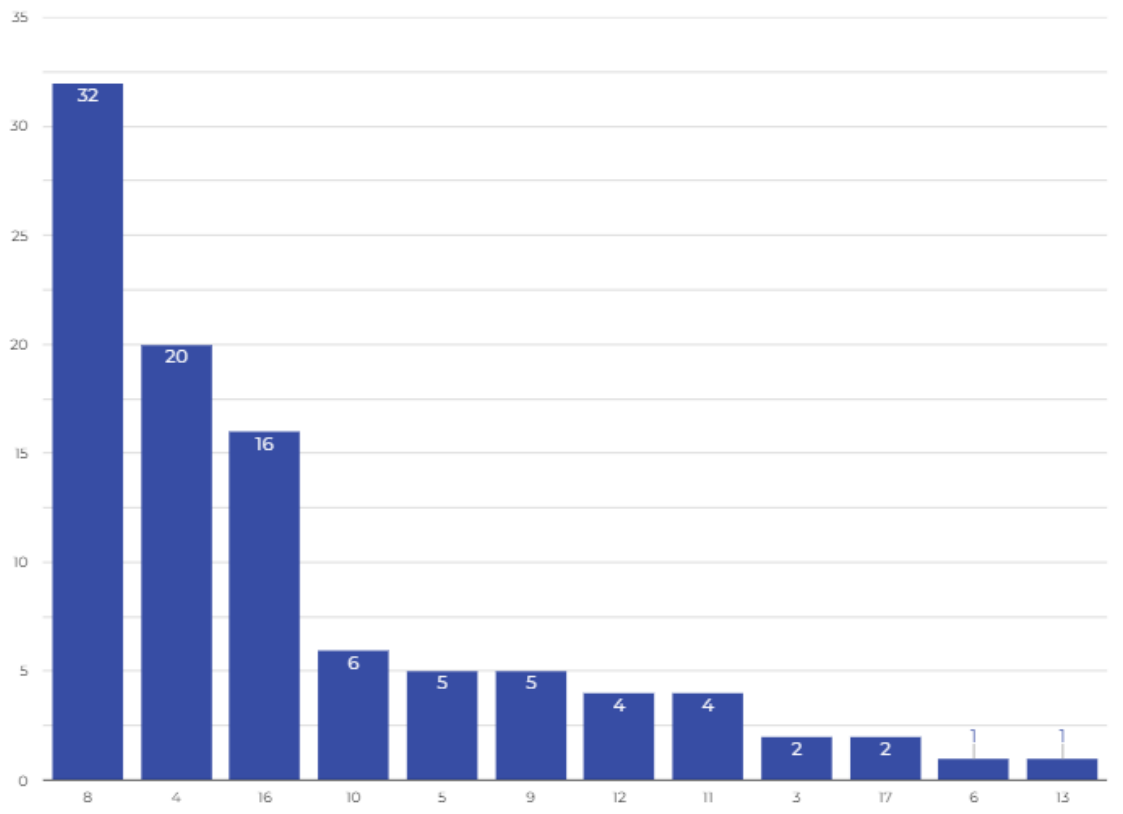

*Figura 9 - ODS na área de Estudos Organizacionais*

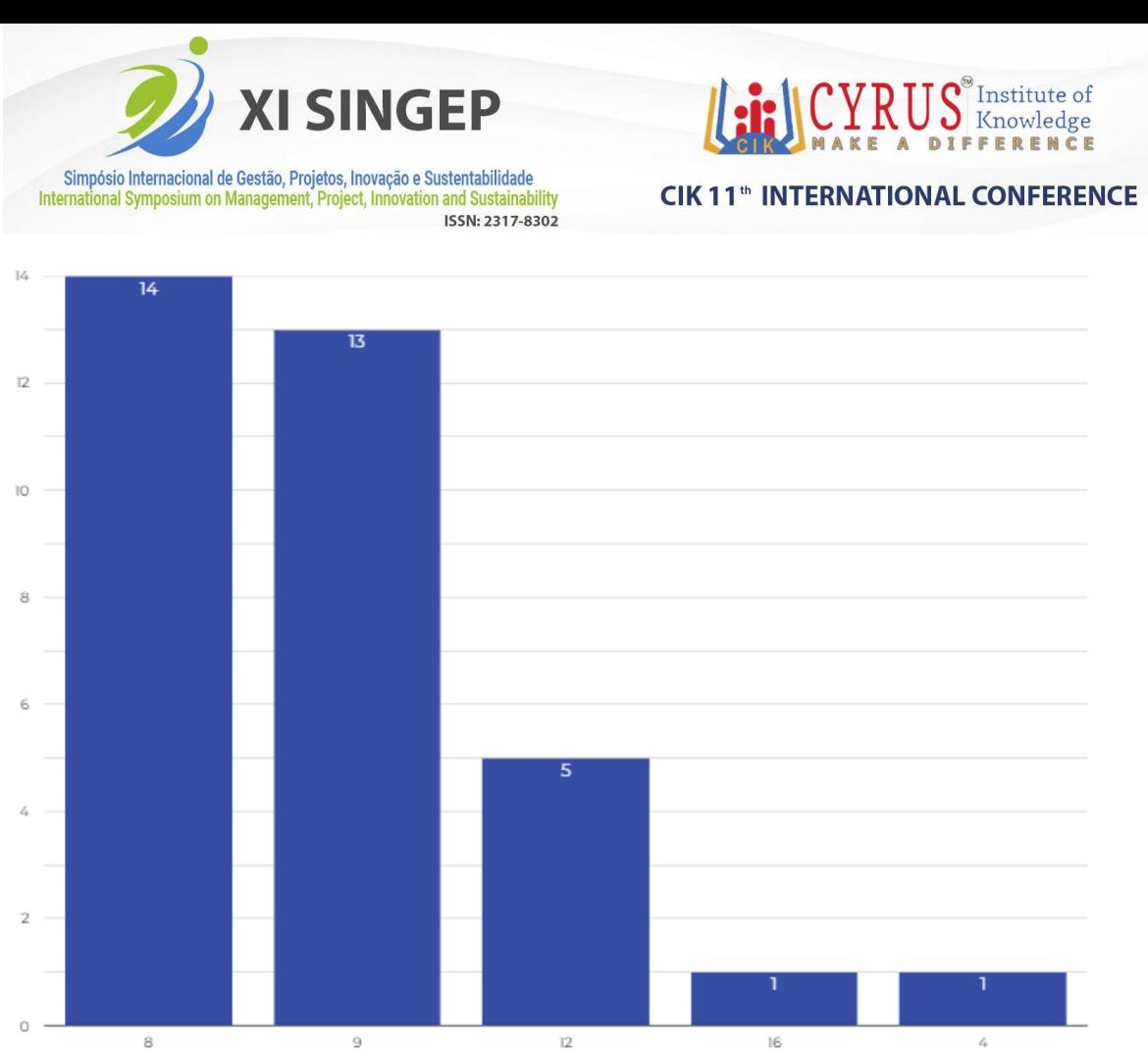

*Figura 10 - ODS na área de Operações*

Por fim, as produções apresentam um forte aspecto de regionalidade, observável na página de NLP (Figura 6), onde encontra-se expressões como: "regiao triangulo", "triangulo mineiro", "minas gerais", "estado minas gerais", "regiao triangulo mineiro" e "triangulo mineiro alto", muito recorrentes nos trabalhos do PPGADM, devido à região do triângulo mineiro ser a área de concentração do programa.

# **5 Conclusões**

O objetivo deste relato foi apresentar o desenvolvimento de um painel para o acompanhamento das dissertações do PPGADM, utilizando inteligência artificial para a criação e análise de dados, oferecendo uma visão geral ao longo dos anos, uma perspectiva sobre a relação dos trabalhos com os ODS e os principais tópicos abordados.

Em suma, o painel mostrou a crescente evolução do programa em termo de publicações e as consequências da pandemia da COVID-19. Além disso, foi possível identificar a grande participação dos coordenadores do programa ao longo do tempo como orientadores. Também, permitiu enxergar a diversidade da capacidade de produção, que engloba diversas ODS em várias áreas de estudo. E por fim, os tópicos mais relevantes ao decorrer dos anos, com a utilização do *topic modeling* e NLP.

Dessa forma, as análises obtidas demonstram a eficiência do painel para gerar informações sobre trabalhos acadêmicos. Portanto, considera-se interessante o uso dessa solução para contribuir com outros programas que tenham a necessidade e/ou interesse em acompanhar sua produção científica.

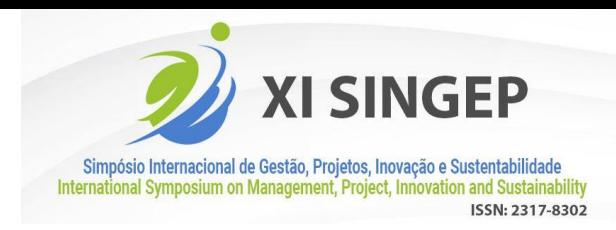

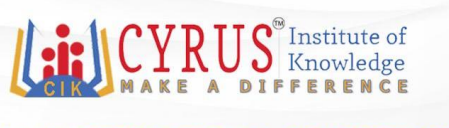

# **6 Referências**

RIBEIRO, H. F.; MARCOLIN, C. B.; BORSATTO, J. M. L. S.; COELHO DA SILVEIRA, CAROLINA; MAIA, L. C. C. ODS nas Universidades: Revisão sistemática utilizando Inteligência Artificial. In: XXV SemeAd - Seminários em Administração, 2022, São Paulo. Anais do..., 2022. Disponível em: https://submissao.semead.com.br/25semead/anais/resumo.php?cod\_trabalho=1025

MARCOLIN, C. B., BECKER, J. L., WILD, F., BEHR, A., & SCHIAVI, G. (2021). Listening to the voice of the guest: A framework to improve decision-making processes with text data. International Journal of Hospitality Management, 94, 102853. https://doi.org/10.1016/j.ijhm.2020.102853

MARCOLIN, C. B., MOMO, F. DA S., RIVA, E. D., & BECKER, J. L. (2021). Do explanatory notes explain? Risk management disclosure analysis using text mining. Revista Contemporânea de Contabilidade, 18(48). https://doi.org/10.5007/2175- 8069.2021.e78104